# **APLIKOVANÁ GEOINFORMATIKA Úvod, webové služby**

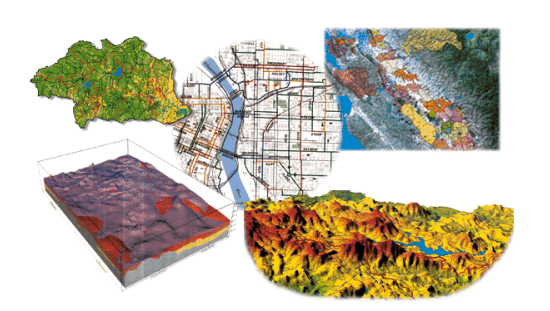

Tomáš ŘEZNÍK

Aplikovaná geoinformatika, jaro 2023

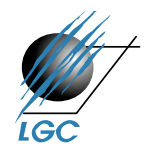

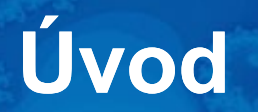

### • **1/2, Zk, aplikačně zaměřený předmět**

- prof. RNDr. Tomáš Řezník, Ph.D. (přednášky)
- Mgr. Tomáš Pavelka (cvičení)

### • **Podmínky ukončení cvičení:**

- účast na cvičeních (1 neomluvená absence)
- vypracování zadaných cvičení

### • **Zkouška:**

- silně aplikačně zaměřená, tj. praktická zkouška, obhajoba cvičení
- významnou součástí zkoušky je samostatný úkol na počítači
- minoritním doplňkem ústní zkouška (případně test)

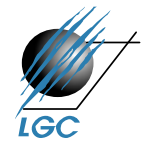

# **Další aspekty výuky**

- kombinace aplikované, fyzické i sociální/regionální geografie
- využití reálných dat:
	- DMR 5G, ortofota, DIBAVOD, CORINE, DATA 50, RÚIAN, OSM aj.
- aplikovatelná práce s vektorovými i rastrovými daty
- nezahrnuje přípravu mapových výstupů
- nezahrnuje další kartografickou a geoinformační teorii (odkaz na jiné přednášky na Geografickém ústavu)
- známka jako kombinace výsledků u zkoušky a cvičení

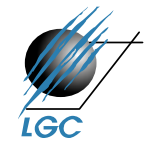

# **Sylabus přednášek**

- 1. Úvod, princip webových služeb
- 2. GPS, formáty, konverze
- 3. Souřadnicové systémy
- 4. Georeferencování
- 5. Prostorové operace v GIS
- 6. Overlay algebra
- 7. Interpolace
- 8. Digitální modely terénu
- 9. Parametry odvozené z digitálních modelů terénu
- 10. Mapová algebra
- 11. Síťové analýzy
- 12. Autorské právo
- 13. Přehled dat

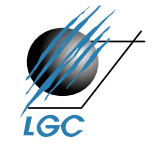

Tři projekty v průběhu semestru (hodnoceny výslednou známkou):

- 1. Model akcelerované eroze (výškové modely a související analýzy)
- 2. Síťové analýzy
- 3. ModelBuilder: sestavení modelu pro počet osob potenciálně ohrožených stoletou vodou

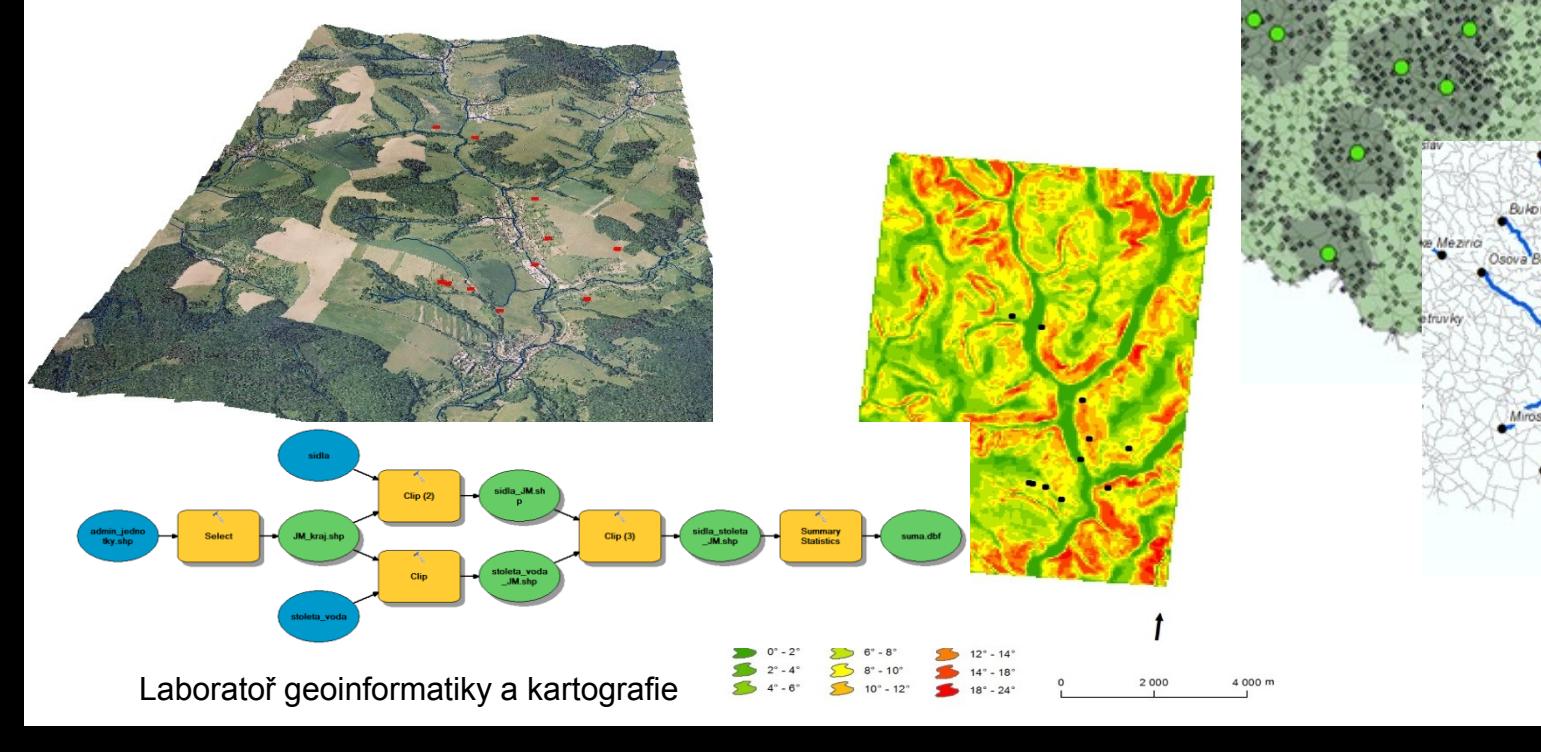

# **Literatura**

• Tuček, J. (1998): *Geografické informační systémy, principy a praxe*. Computer Press, Praha, 424s.

• DeMers, M., N. (1994): *GIS Modeling in Raster*. John Wiley & Sons, Inc. New York, 203s.

• Wilson, J., P., Gallant, J., C., (2000): *Terrain Analysis: Principles and Applications*. John Wiley & Sons, Inc. New York, 512s.

• Voženílek, V. (2001): Integrace GPS/GIS v geomorfologickém výzkumu. UPOL, Olomouc, 2001. 185 s.

• dokumentace ArcGIS

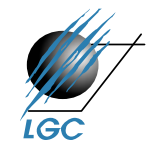

# **WEBOVÉ SLUŽBY**

# **Webové služby**

• další generace internetových aplikací

• vzájemná komunikace a sdílení dat mezi aplikacemi v prostředí internetu na základě standardizovaných protokolů

interoperabilita

• webovou službou se rozumí síťově přístupné rozhraní k funkcionalitě aplikace, které je vytvořeno pomocí standardizovaných internetových technologií

• vývoj standardů pro oblast webových geoinformačních služeb: Open Geospatial Consortium (OGC) – <http://www.opengeospatial.org/>

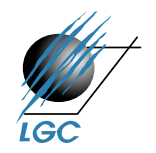

# **Webové služby**

#### [http://adresa\\_serveru?SERVICE=WMS&version=1.1.1&REQUEST=GetMap&Layers=1&srs=](http://adresa_serveru/?SERVICE=WMS&version=1.1.1&REQUEST=GetMap&Layers=1&srs=EPSG:4326&BBOX=16.54,49.22,16.57,49.23&WIDTH=600&HEIGHT=400&FORMAT=image/png) [EPSG:4326&BBOX=16.54,49.22,16.57,49.23&WIDTH=600&HEIGHT=400&FORMAT=image](http://adresa_serveru/?SERVICE=WMS&version=1.1.1&REQUEST=GetMap&Layers=1&srs=EPSG:4326&BBOX=16.54,49.22,16.57,49.23&WIDTH=600&HEIGHT=400&FORMAT=image/png)

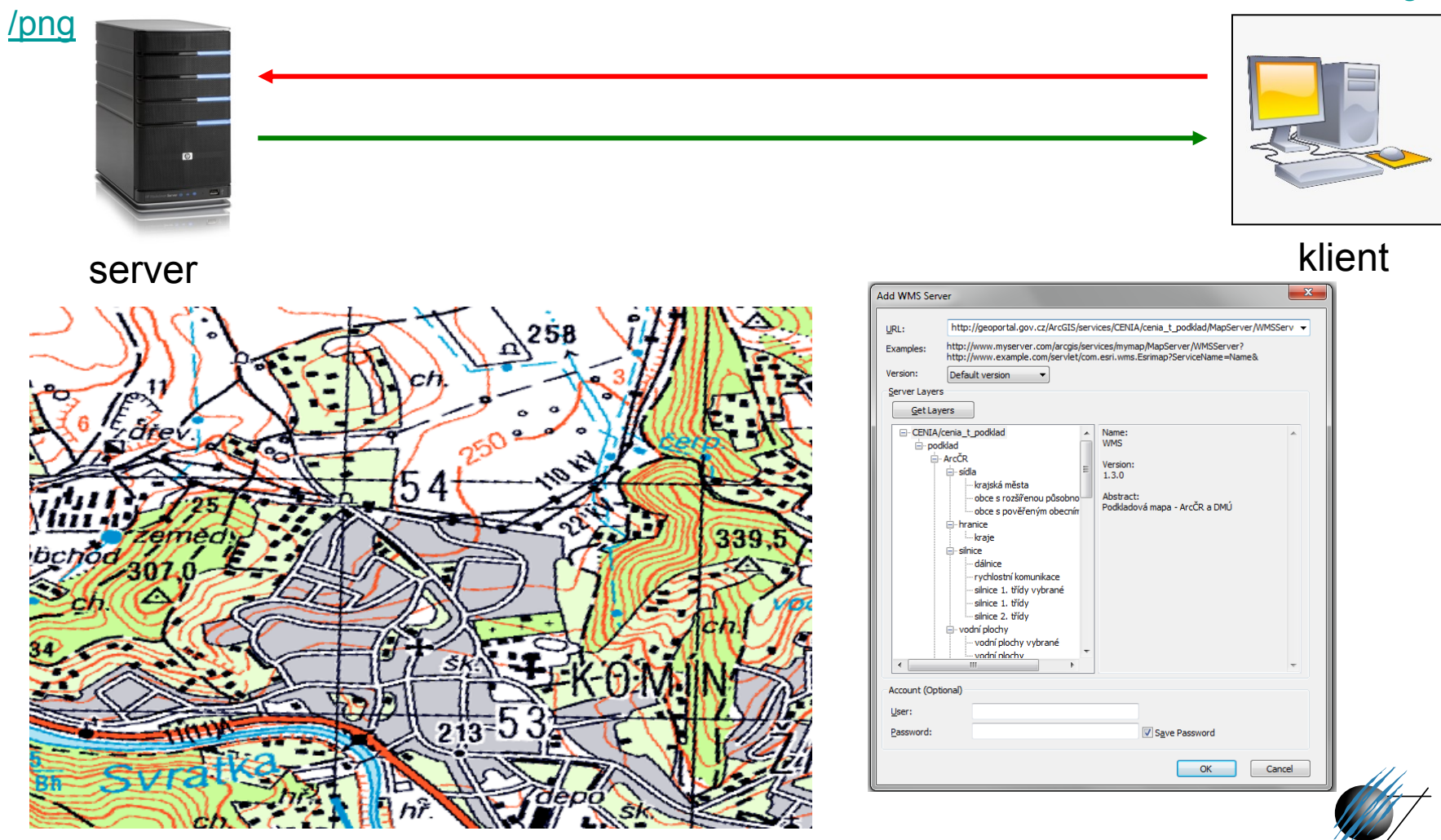

# **Hlavní výhody webových služeb**

- Přístup k mapám z několika serverů
- Kaskádování serverů
- Využití funkcí různých výrobců distribuovaný systém
- Formát dat je navenek prezentován standardním formátem
- Data jsou na místě vzniku a mohou být aktualizována na 1 místě
- Uživatel může přistoupit pouze ke službám, které opravdu potřebuje

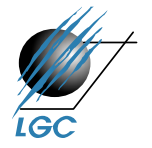

# **Metadata – "živá voda" webových služeb**

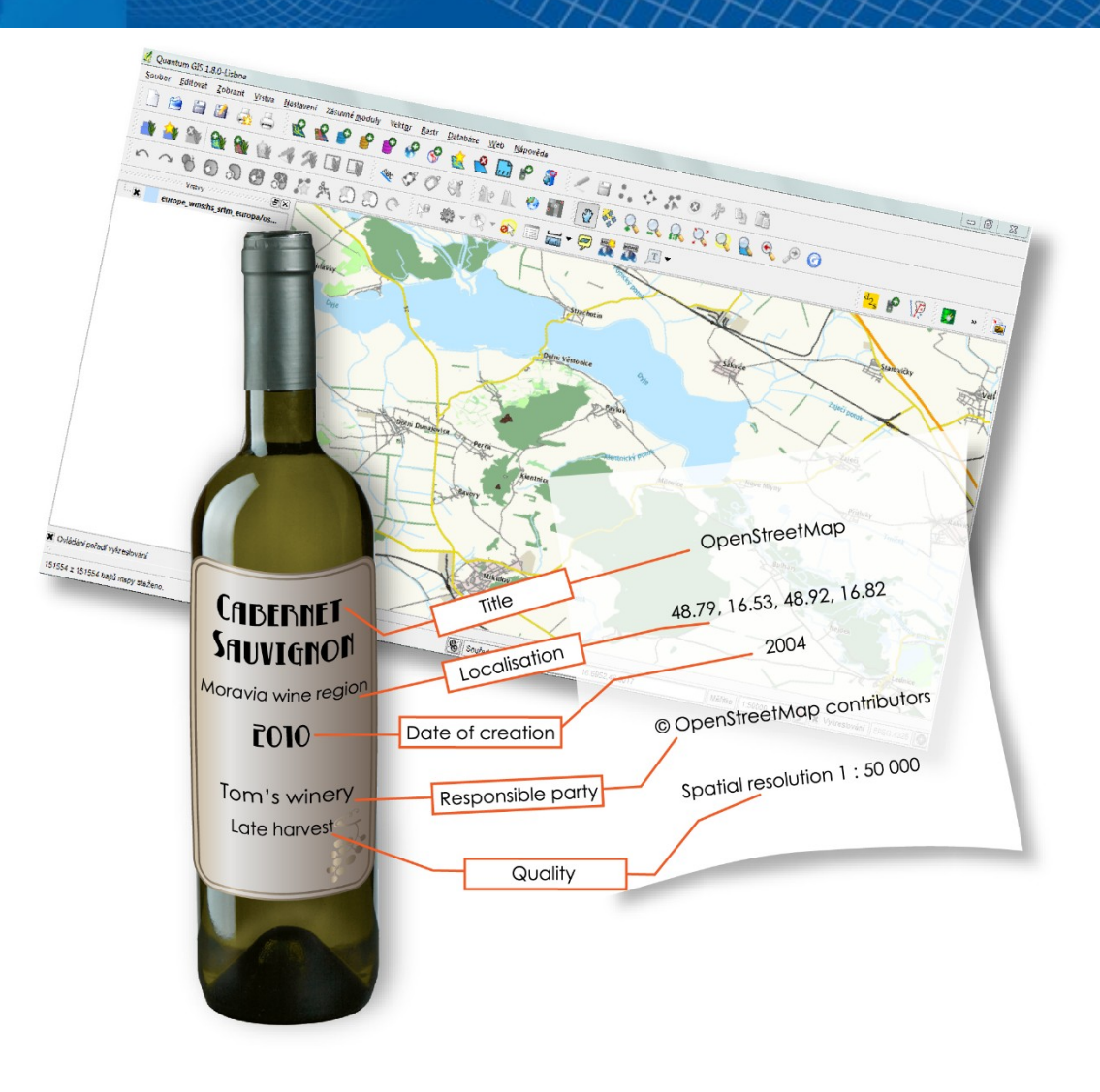

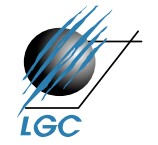

# **Metadata – "živá voda" webových služeb**

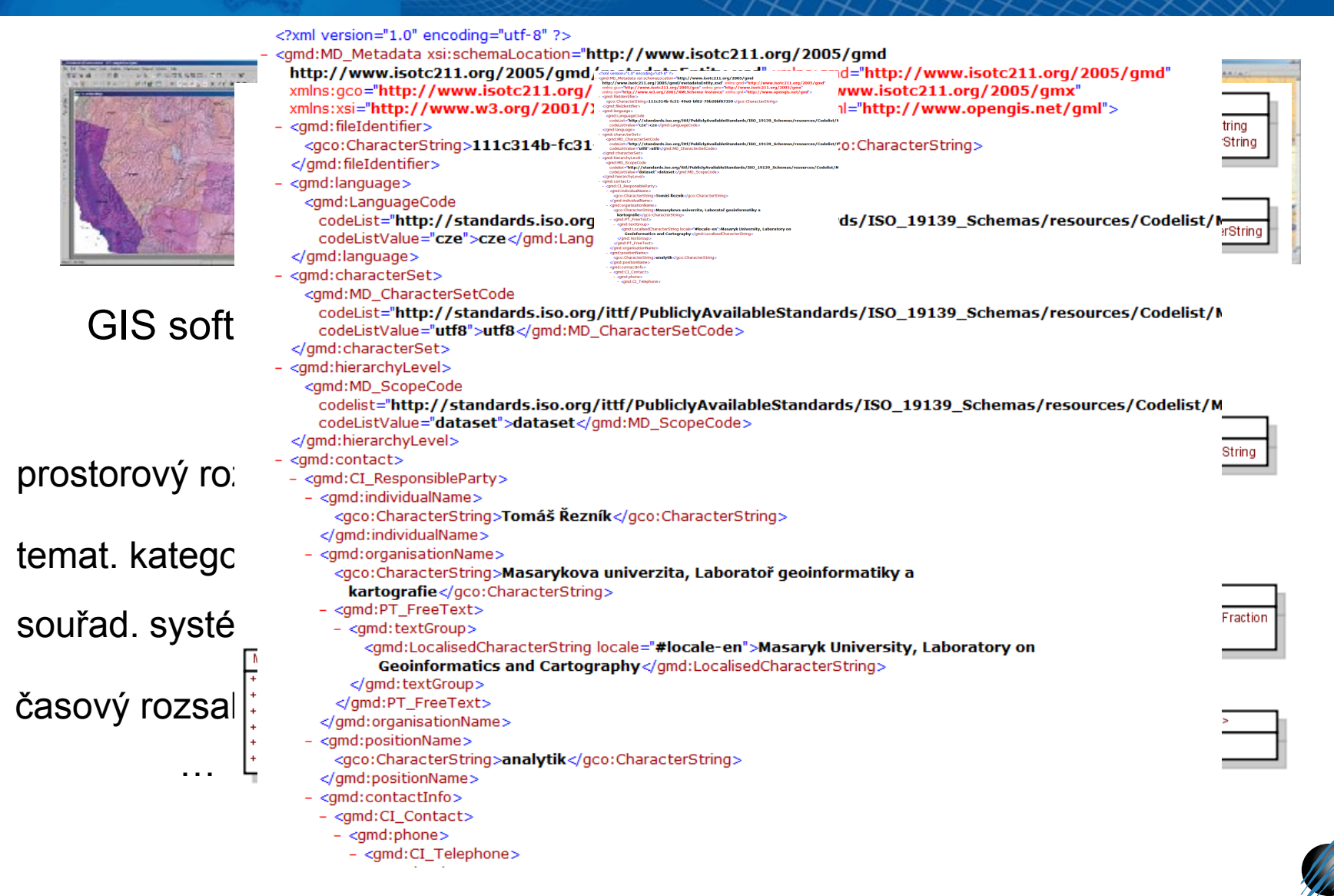

### **VYHLEDÁVACÍ SLUŽBA PRO PROSTOROVÁ DATA A SLUŽBY**

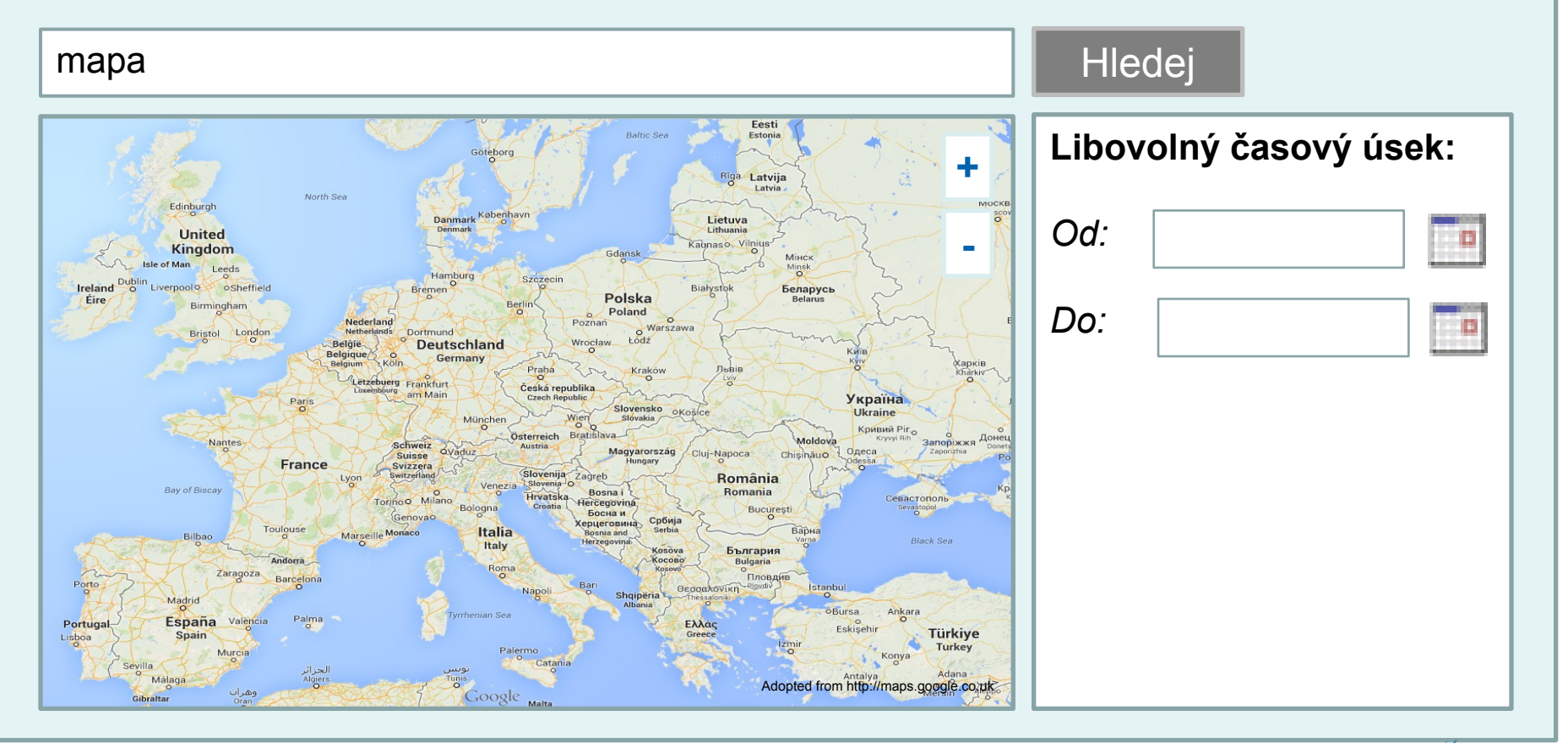

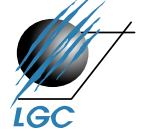

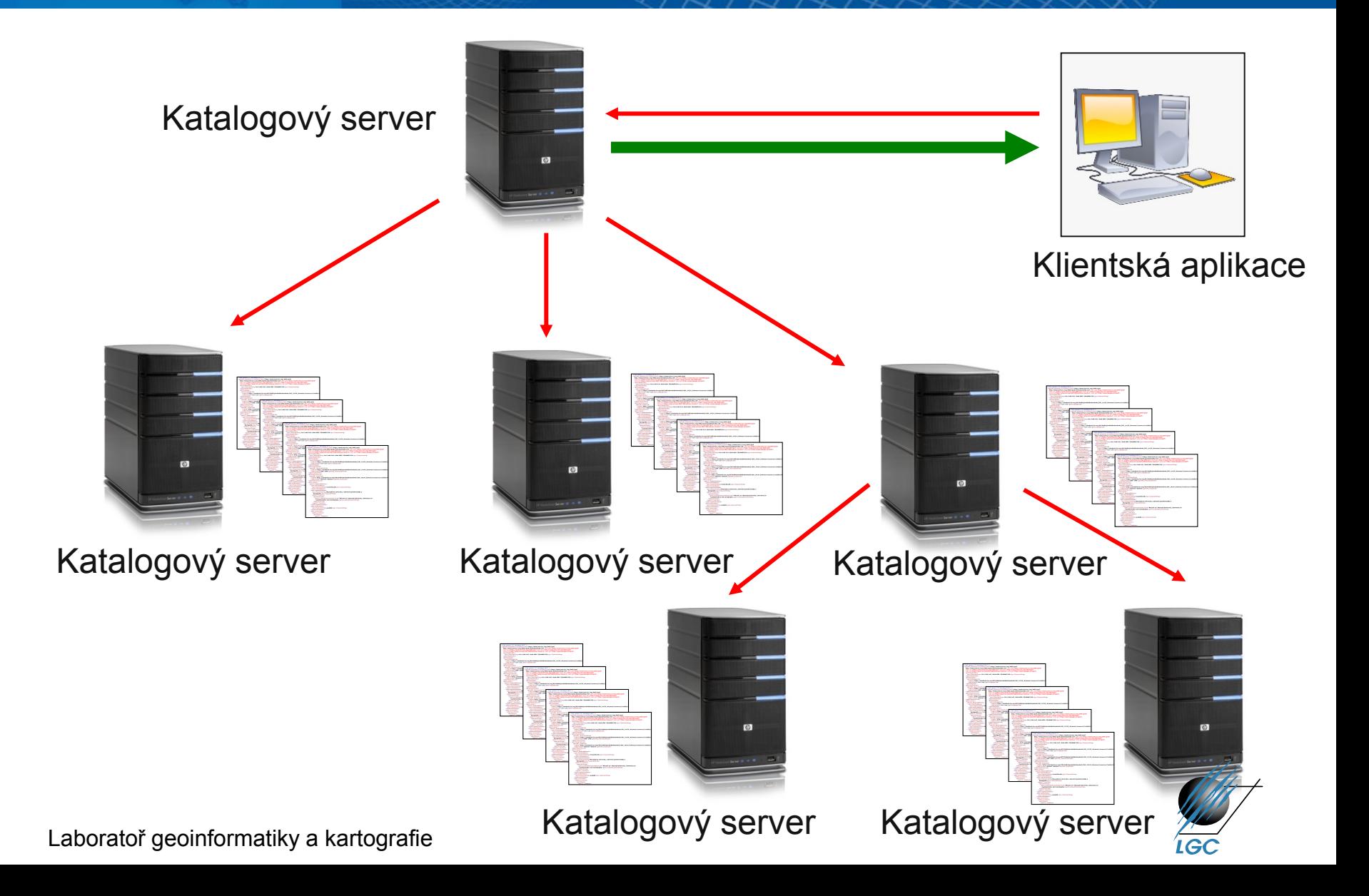

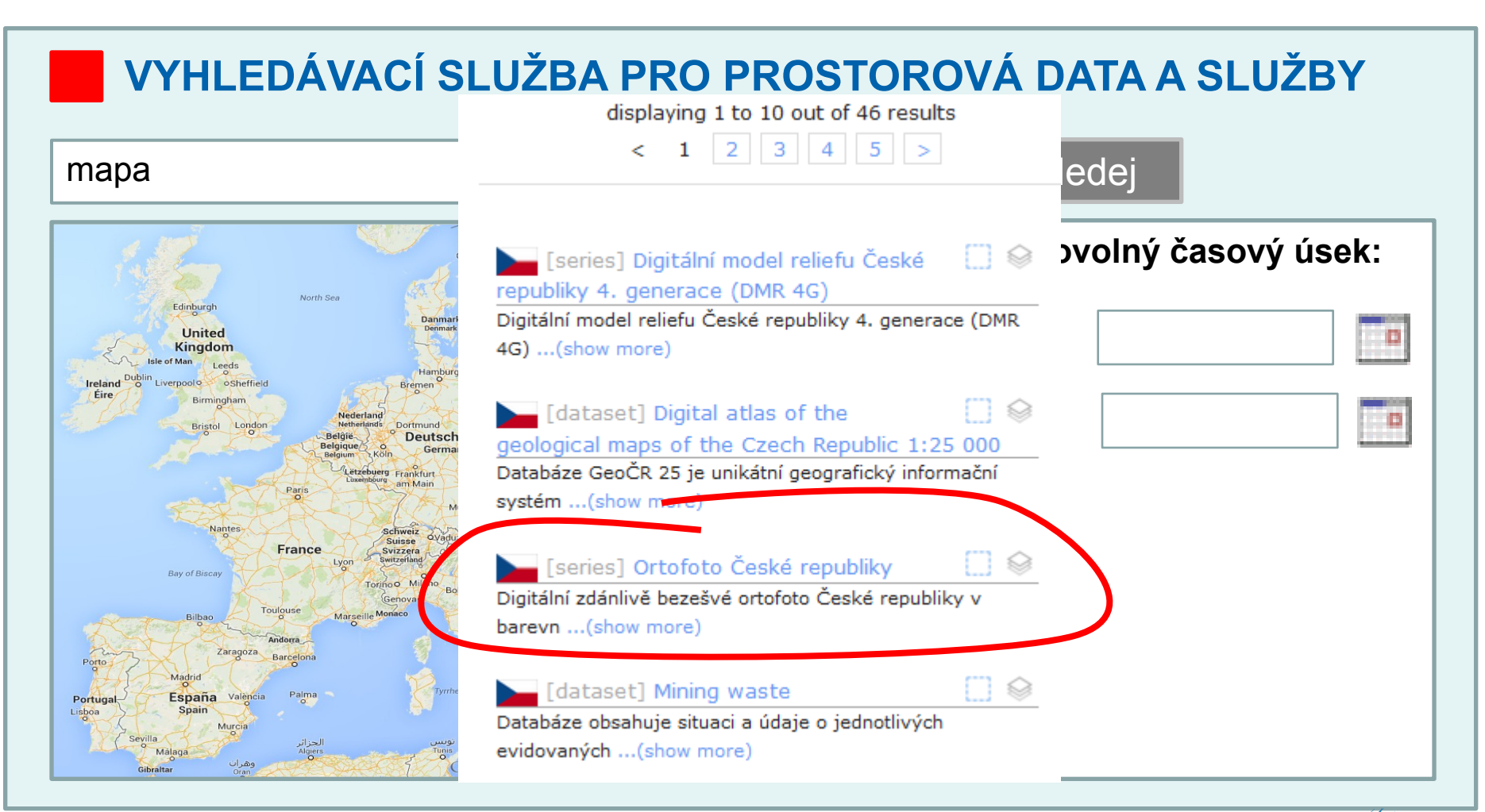

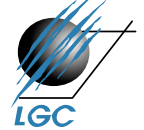

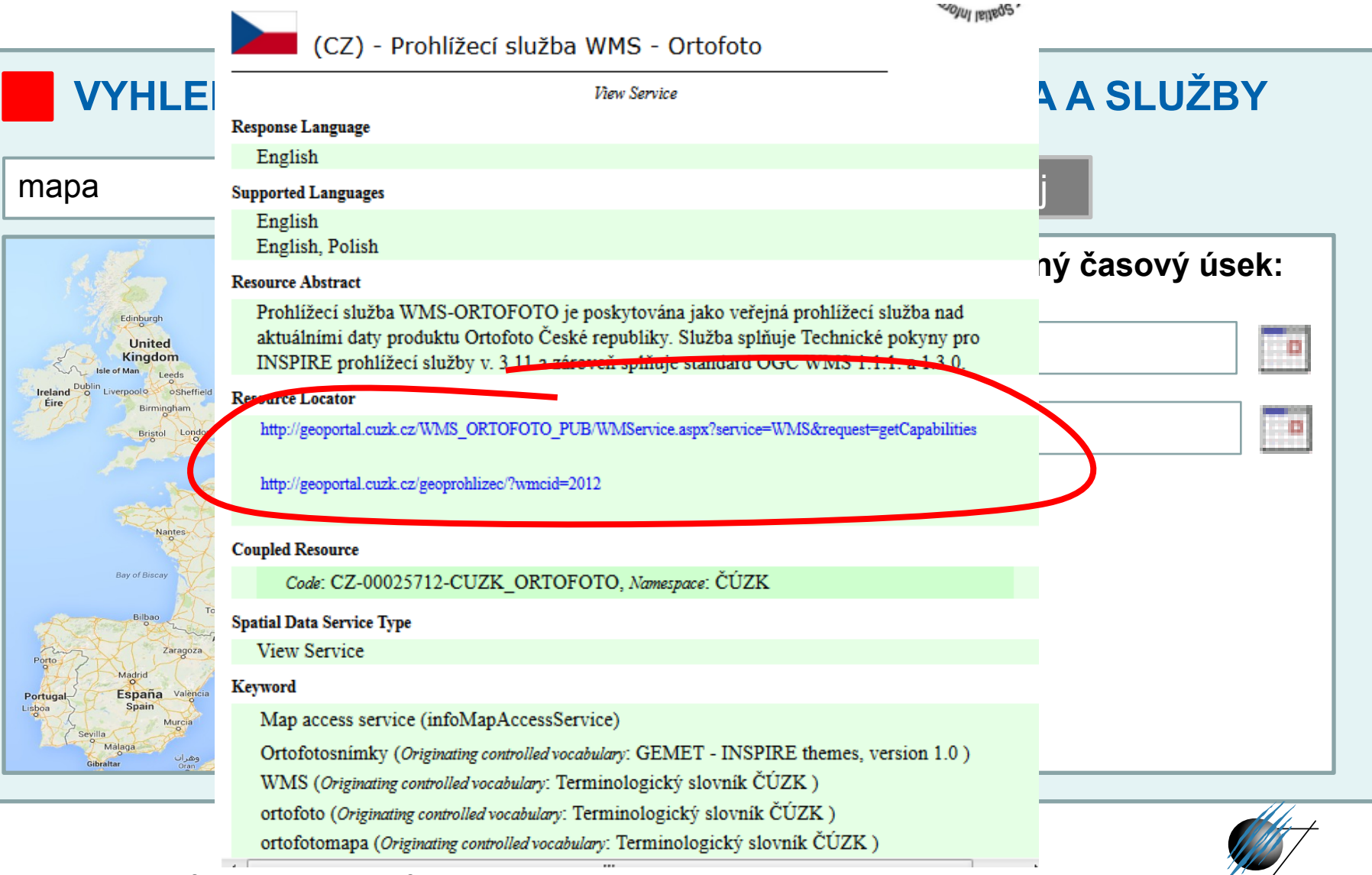

(CZ) - Prohlížecí služba WMS - Ortofoto

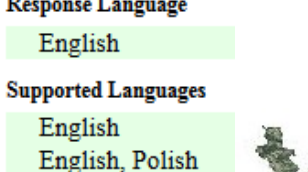

#### **Resource Abstract**

Prohlížecí služba V aktuálními daty pro **INSPIRE** prohlíže

Remarce Locator

http://geoportal.cuzk.c

http://geoportal.cuzk.c

#### **Coupled Resource**

Code: CZ-0002:

**Spatial Data Service Type View Service** 

#### Keyword

Map access servic

Ortofotosnímky (

WMS (Originating c

ortofotomapa (Originating controlled vocabulary: Terminologický slovník ČÚZK)

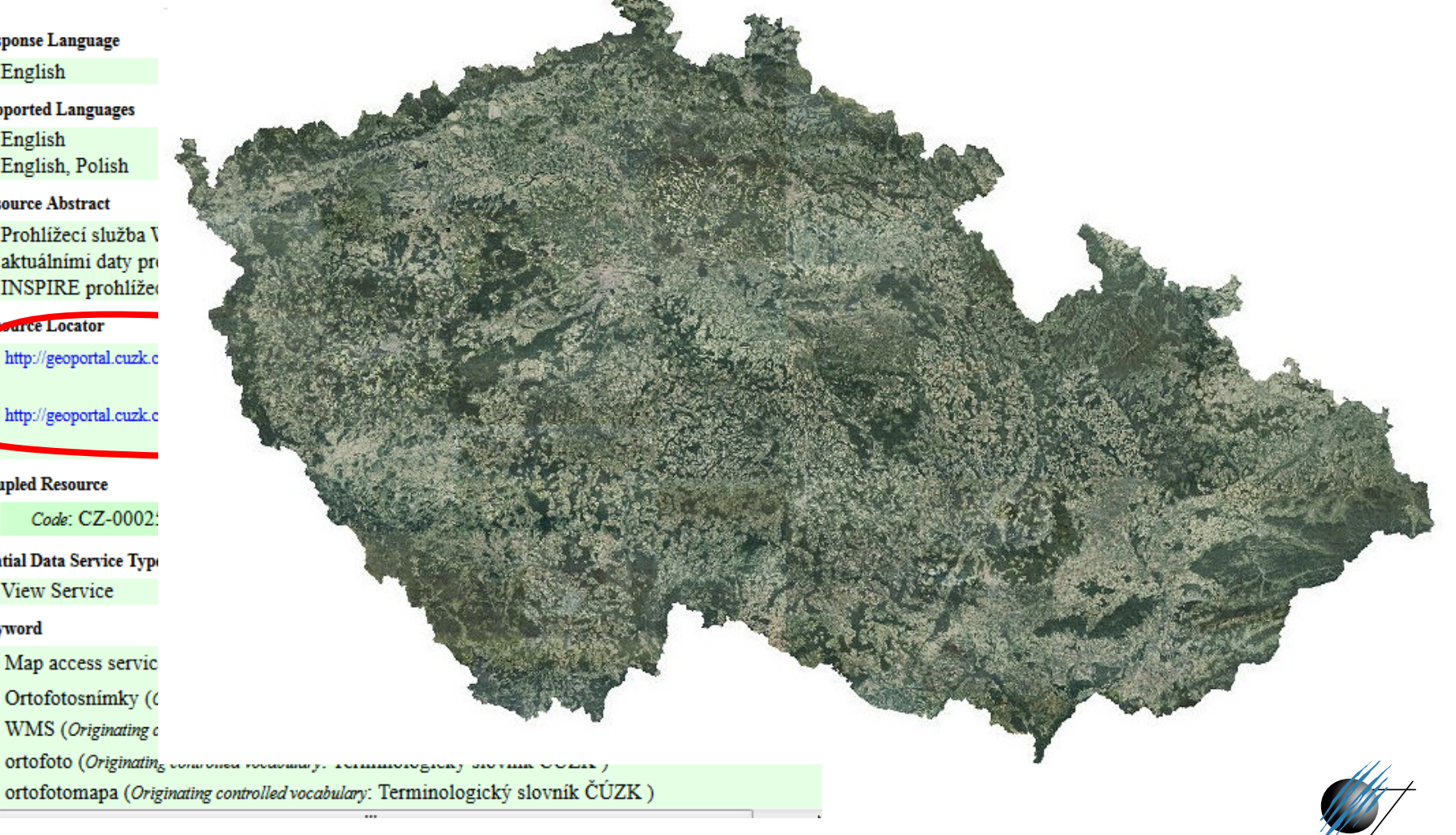

# **České a evropské vyhledávací služby**

• [http://geoportal.gov.cz](http://geoportal.gov.cz/)

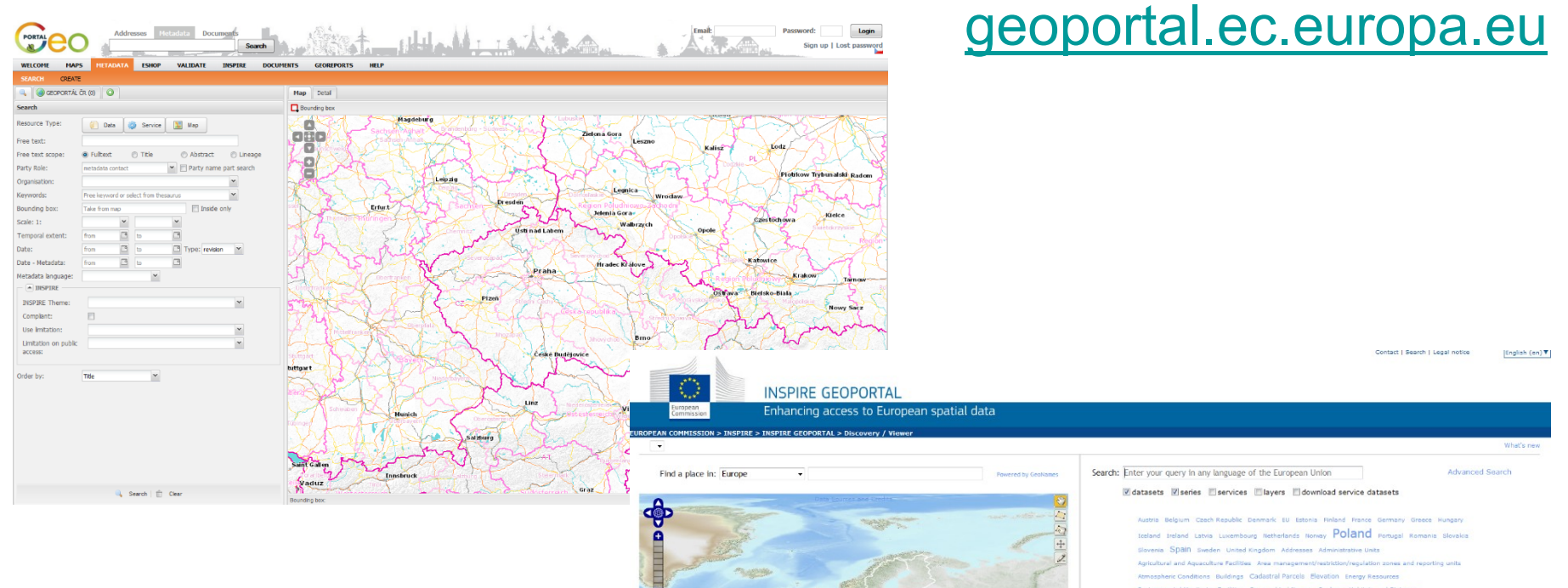

Active Layers: 0

**In Health Imagery / Base Maps / Earth Cover** sence / Military Location Oceans Planning / Cadastre So nonortation University

• [http://inspire-](http://inspire-geoportal.ec.europa.eu/)

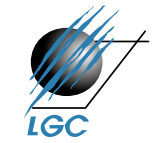

# **Co dál?**

- Po získání základních informací bychom si data chtěli prohlédnout
- Prohlížecí služby, alias Web Map Service (WMS) podle OGC
- Obdobná funkcionalita jako Google Maps či Mapy.cz

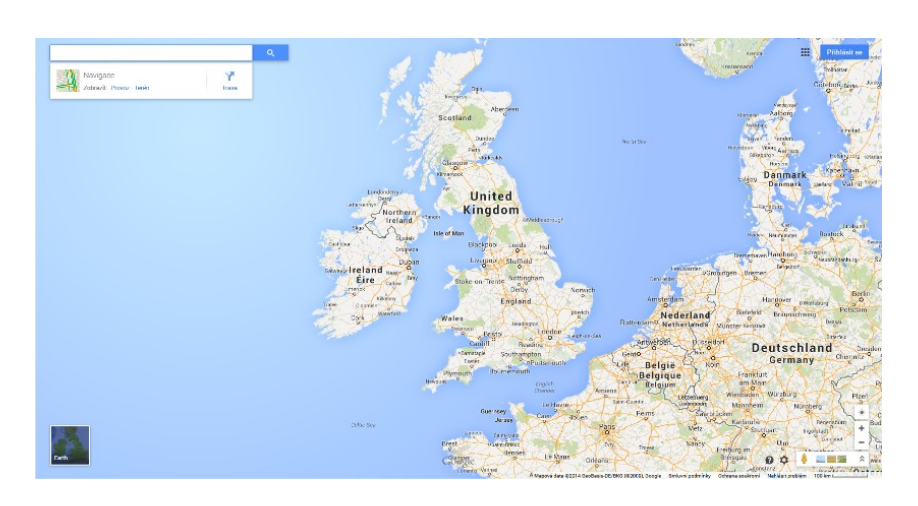

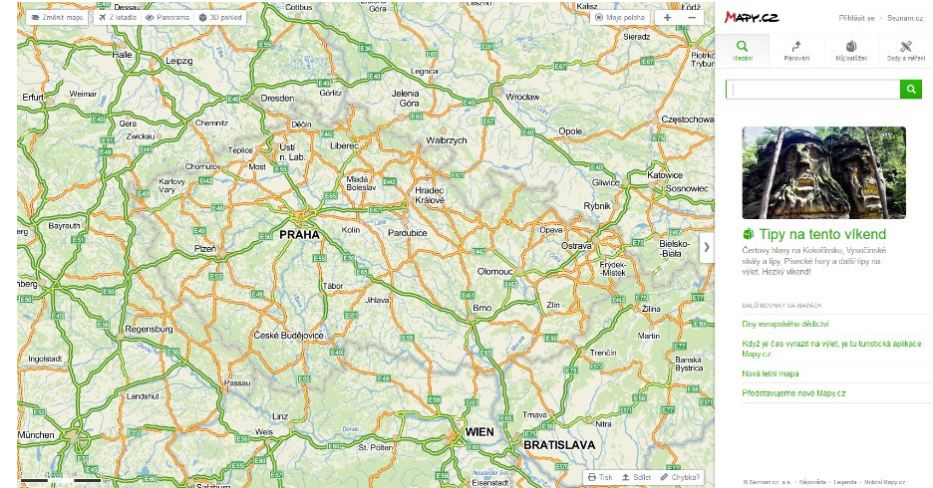

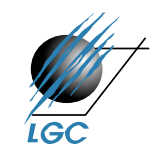

# **Web Map Service (WMS)**

- počátek v roce 1998, specifikace 1.0.0 vydána 19. května 2000
- 2005 přijat jako standard ISO 19128
- nejaktuálnější verze 1.3.0
- snaha o sdílení map na Webu standardizovaný způsob jak získat mapu z Webu
- požadavek (request) parametry (text)
- odpověď (response) popis (XML) nebo mapa (bitmapa rastr)
- HTTP, POST, GET
- požadavky
	- GetCapabilities
	- GetMap
	- GetFeatureInfo

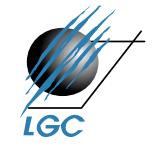

# **GetCapabilities odezva**

<?xml version="1.0" encoding="UTF-8"?><!DOCTYPE WM Add WMS Server "http://schemas.opengis.net/wms/1.1.1/WMS\_MS\_Capal xmlns:xlink="http://www.w3.org/1999/xlink" xlink:href="http://geoportal.cenia.cz:80/wmsconned version: Default version onicMailAddress/></ContactInformation><Fees>none<<br>
FeeDIA/cenatipodklad
Access Construents<br>
Construition: Construents Construition: Construction: Feedklad
Access Construents esource xmlns:xlink="http://www.w3.org/1999/xlink" xlink:href="http://geoportal.cenia.cz:80/wmsconnector/com.esri.wms.Esrimap/cenia\_II\_voj\_map?" jpeg</Format><Format>image/gif</Format><DCPType>< $\left\| \begin{matrix} \frac{1}{2} & \frac{1}{2} \\ \frac{1}{2} & \frac{1}{2} \\ \frac{1}{2} & \frac{1}{2} & \frac{1}{2} \\ \frac{1}{2} & \frac{1}{2} & \frac{1}{2} \\ \frac{1}{2} & \frac{1}{2} & \frac{1}{2} & \frac{1}{2} \\ \frac{1}{2} & \frac{1}{2} & \frac{1}{2} & \frac{1}{2} \\ \frac{1}{2} & \frac{1}{2} & \frac{$ xmlns:xlink="http://www.w3.org/1999/xlink" xmins:xiink- nttp://www.wo.org/1999/Alink<br>xlink:href="http://geoportal.cenia.cz:80/wmsconnector/come

source xmlns:xlink="http://www.w3.org/1999/xlink" xlink:href="http://geoportal.cenia.cz:80/wmsconne $\left\| \ \right\|$   $\left\| \ \right\|$  silnice 1. tr̃dy xception><UserDefinedSymbolization SupportSLD="1" UserLayer="0" UserStyle="1" RemoteWFS="0"/><Layer noSubsets="0" opaque="0"

 $G:3035 \times / SRS \times LationalingBox minx="24.833319978$  Password: maxy="59.7576056237"/><BoundingBox SRS="EPSG:1020 425342.384227693" maxy="-1022492.90043478"/><Laye Morava</Title><SRS>EPSG:4326</SRS><LatLonBoundingBox minx="14.8592093037" miny="48.5339005168" maxx="19.037994924" maxy="50.5778857235"/></Layer

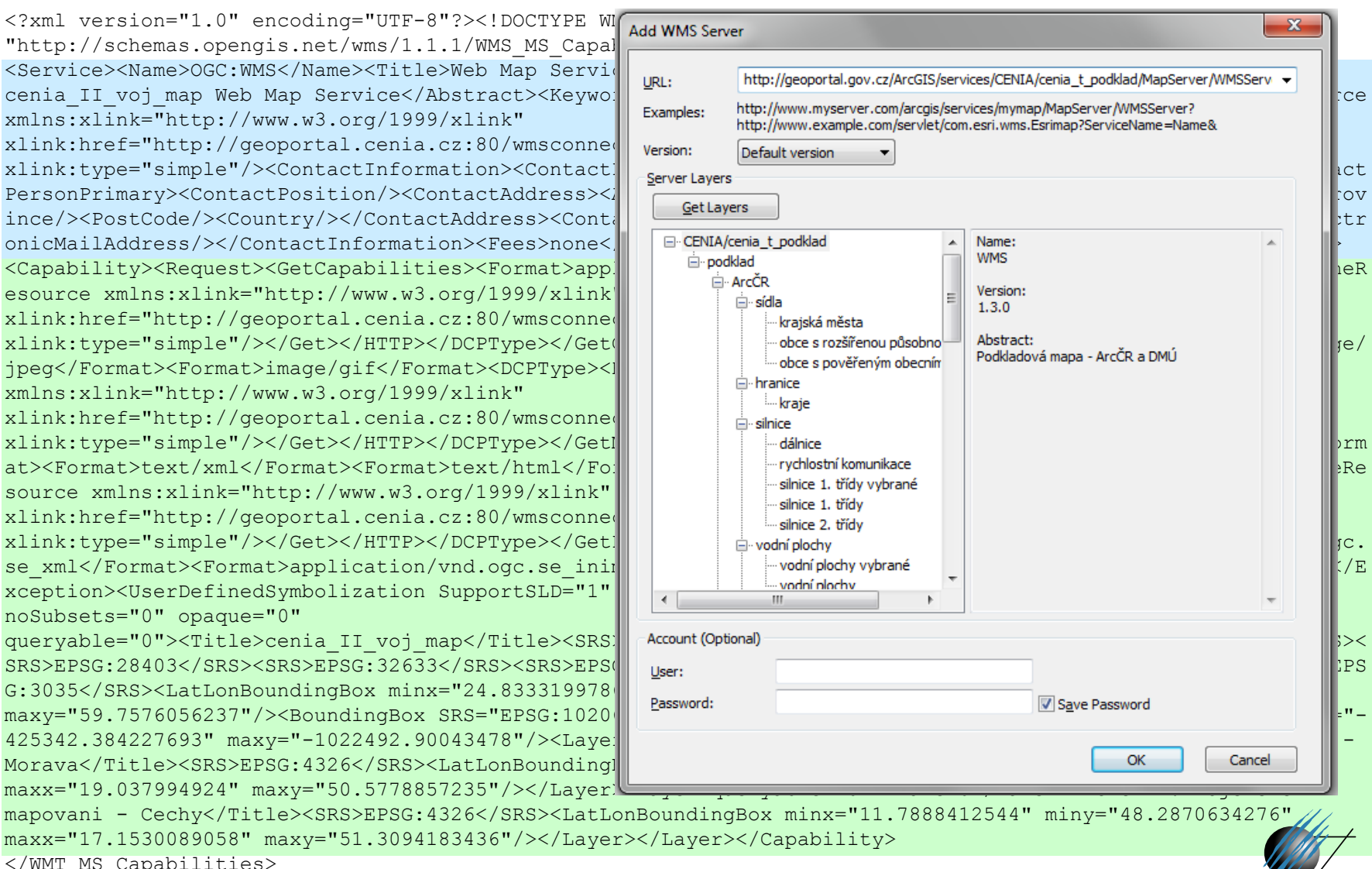

Laboratoř geoinformatiky a kartografie

</WMT\_MS\_Capabilities>

# **Získání náhledu na mapu (operace GetMap)**

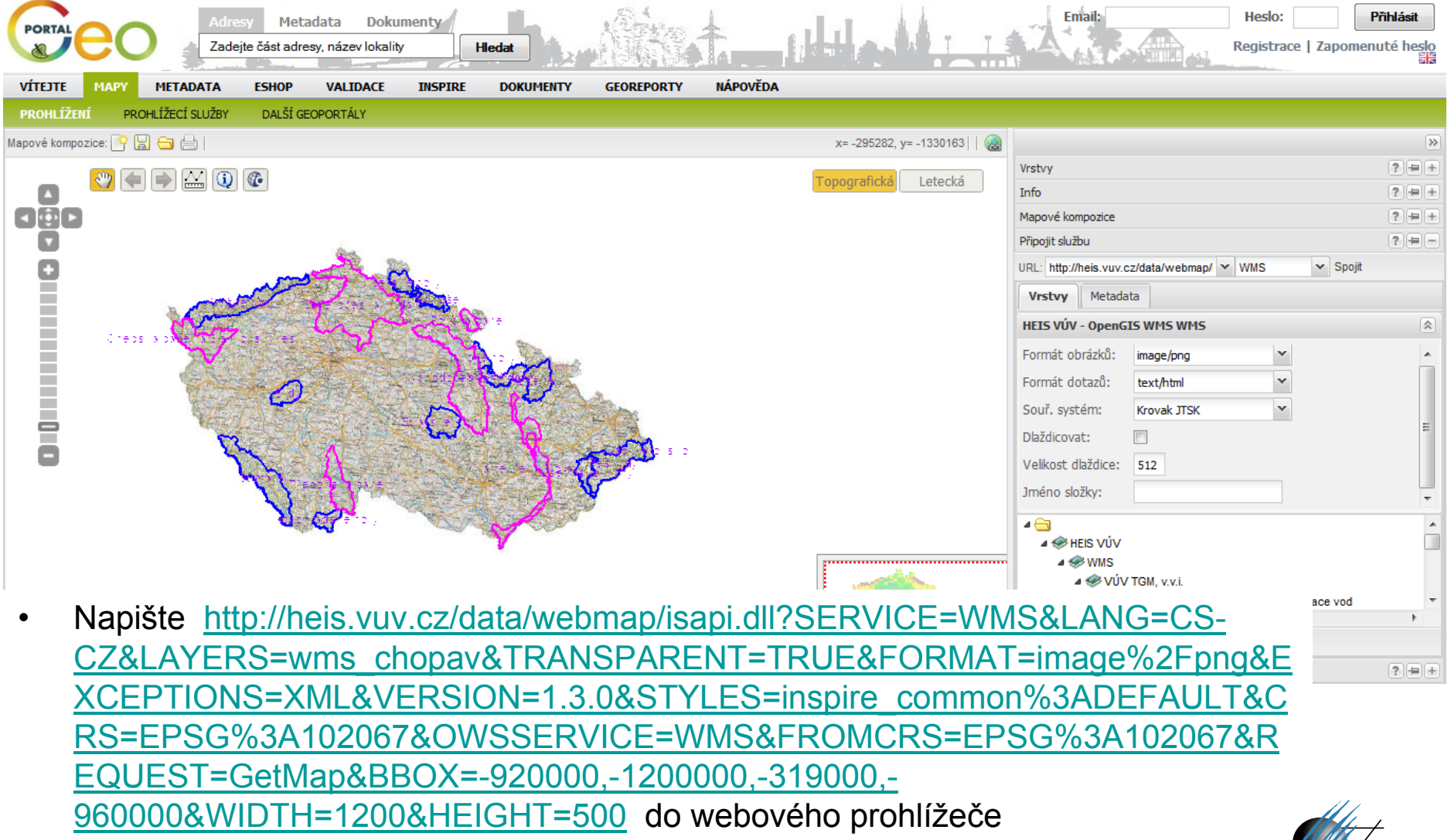

# **Náhledy na prostorová data (WMS)**

[http://wms.cuzk.cz/wms.asp?SERVICE=WMS&version=1.1.1&REQUEST=GetMap](http://wms.cuzk.cz/wms.asp?SERVICE=WMS&version=1.1.1&REQUEST=GetMap&Layers=0&srs=epsg:102067&BBOX=14.5561,49.9998,14.5606,50.0018&WIDTH=800&HEIGHT=600&FORMAT=image/png&TRANSPARENT=TRUE) [&Layers=0&srs=epsg:102067&BBOX=14.5561,49.9998,14.5606,50.0018&WIDTH](http://wms.cuzk.cz/wms.asp?SERVICE=WMS&version=1.1.1&REQUEST=GetMap&Layers=0&srs=epsg:102067&BBOX=14.5561,49.9998,14.5606,50.0018&WIDTH=800&HEIGHT=600&FORMAT=image/png&TRANSPARENT=TRUE) [=800&HEIGHT=600&FORMAT=image/png&TRANSPARENT=TRUE](http://wms.cuzk.cz/wms.asp?SERVICE=WMS&version=1.1.1&REQUEST=GetMap&Layers=0&srs=epsg:102067&BBOX=14.5561,49.9998,14.5606,50.0018&WIDTH=800&HEIGHT=600&FORMAT=image/png&TRANSPARENT=TRUE)

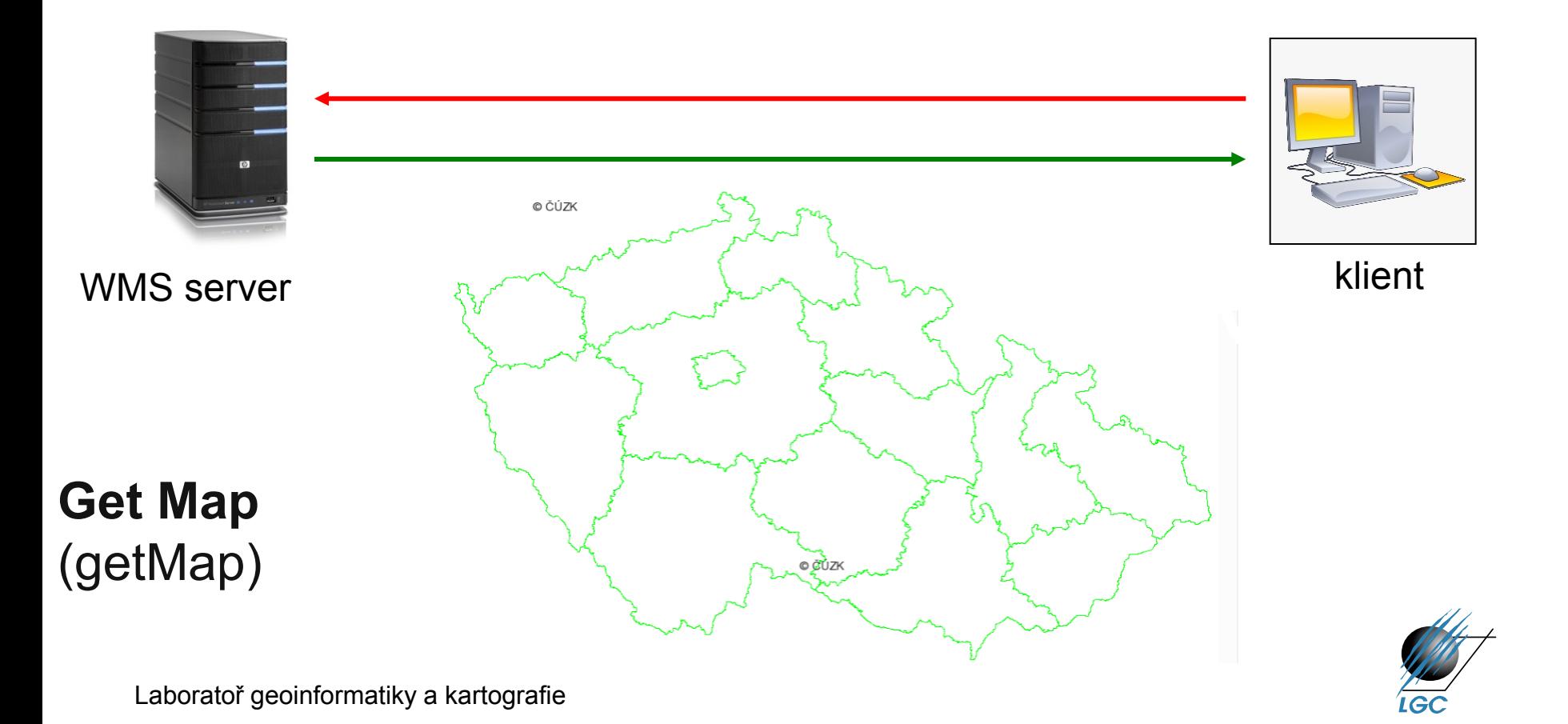

# **Řetězení (kaskádování) webových (mapových) služeb**

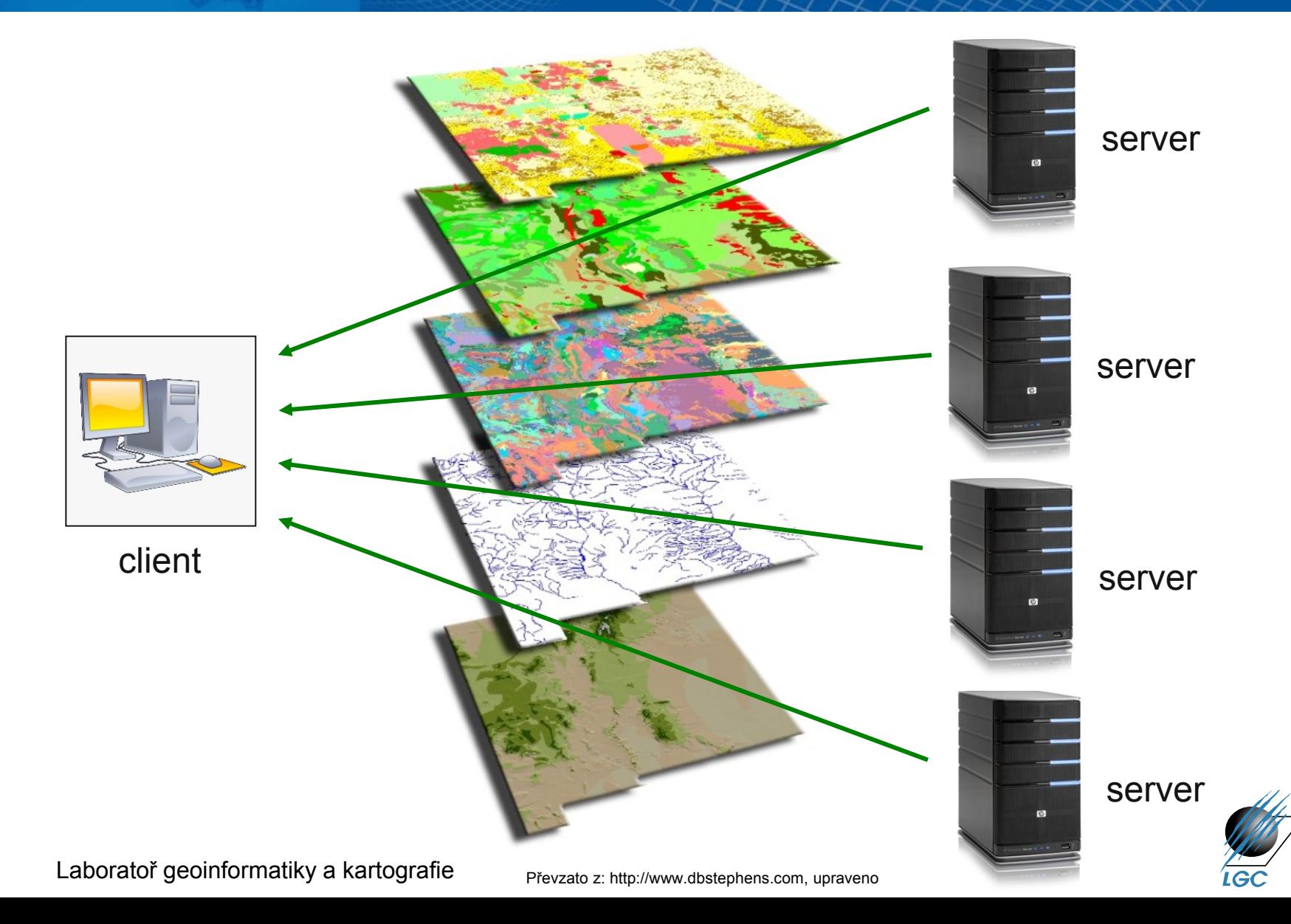

# **Operace GetFeatureInfo**

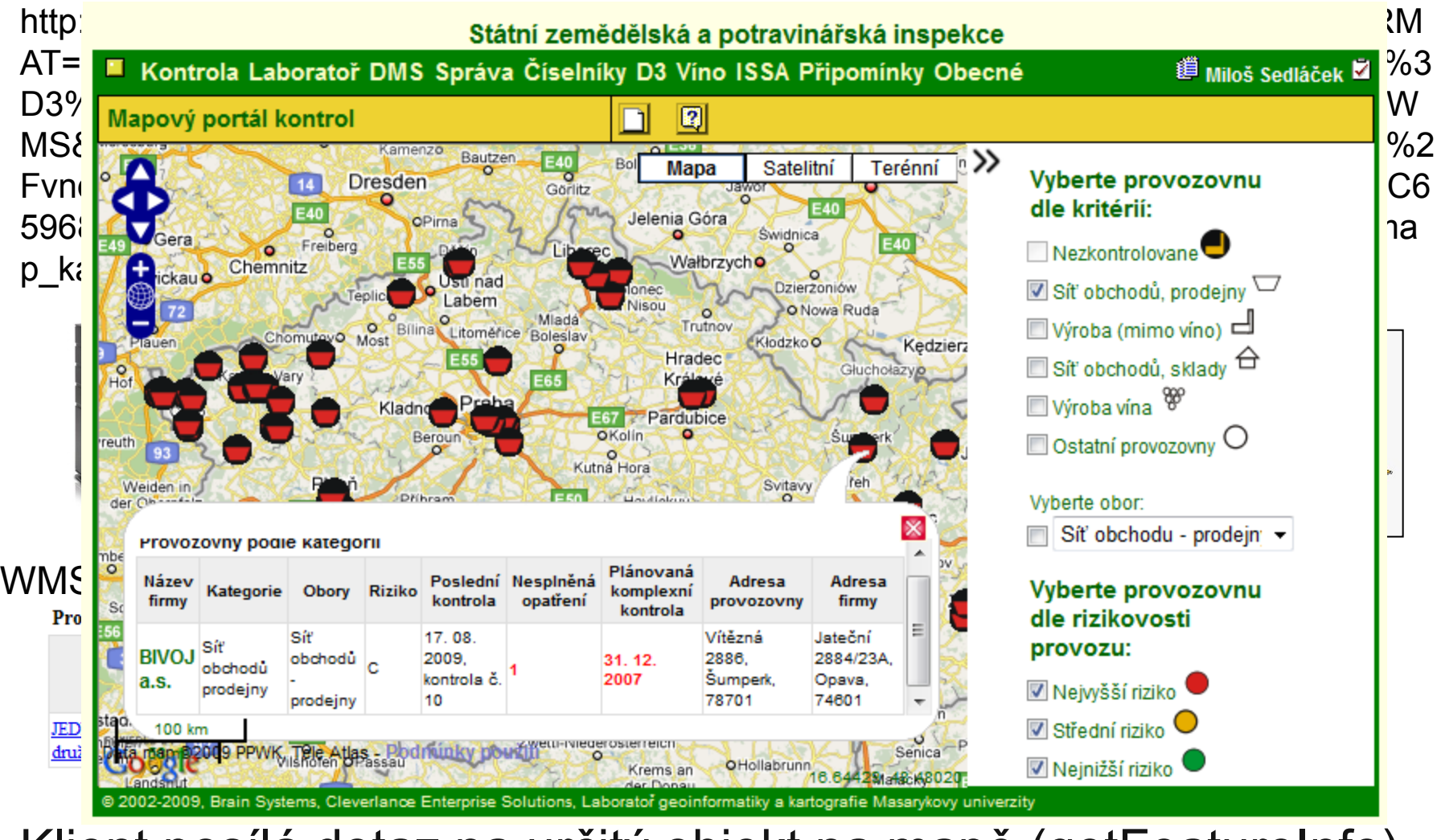

Klient posílá dotaz na určitý objekt na mapě (getFeatureInfo)

# **Web Map Tile Service (WMTS)**

- Snaha o zrychlení WMS  $\rightarrow$  nová (paralelní) implementační specifikace z roku 2010
	- Inspirováno *OSGeo Tile Map Service Specification*
- Předpřipravené dlaždice
	- Funkcionalita jako Google Maps, Mapy.cz,…
- Typy kódování: KVP, REST, SOAP
- Základní operace
	- GetCapabilities
	- GetTile
	- GetFeatureInfo

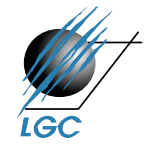

# **Zaměření WMS vs. WMTS**

- WMS
	- **libovolné mapy**: určeno pro mapy s (často) se měnícím obsahem či měnící se kartografickou vizualizací (prostřednictvím změny stylu – SLD)
	- prostorový výběr není omezen
- WMTS
	- **předdefinované mapy**: především referenční data (topografický podklad, geografický základ)
	- prostorový výběr přes minimální ohraničující obdélník byl nahrazen dlaždicemi

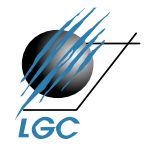

# **GetTile operace WMTS**

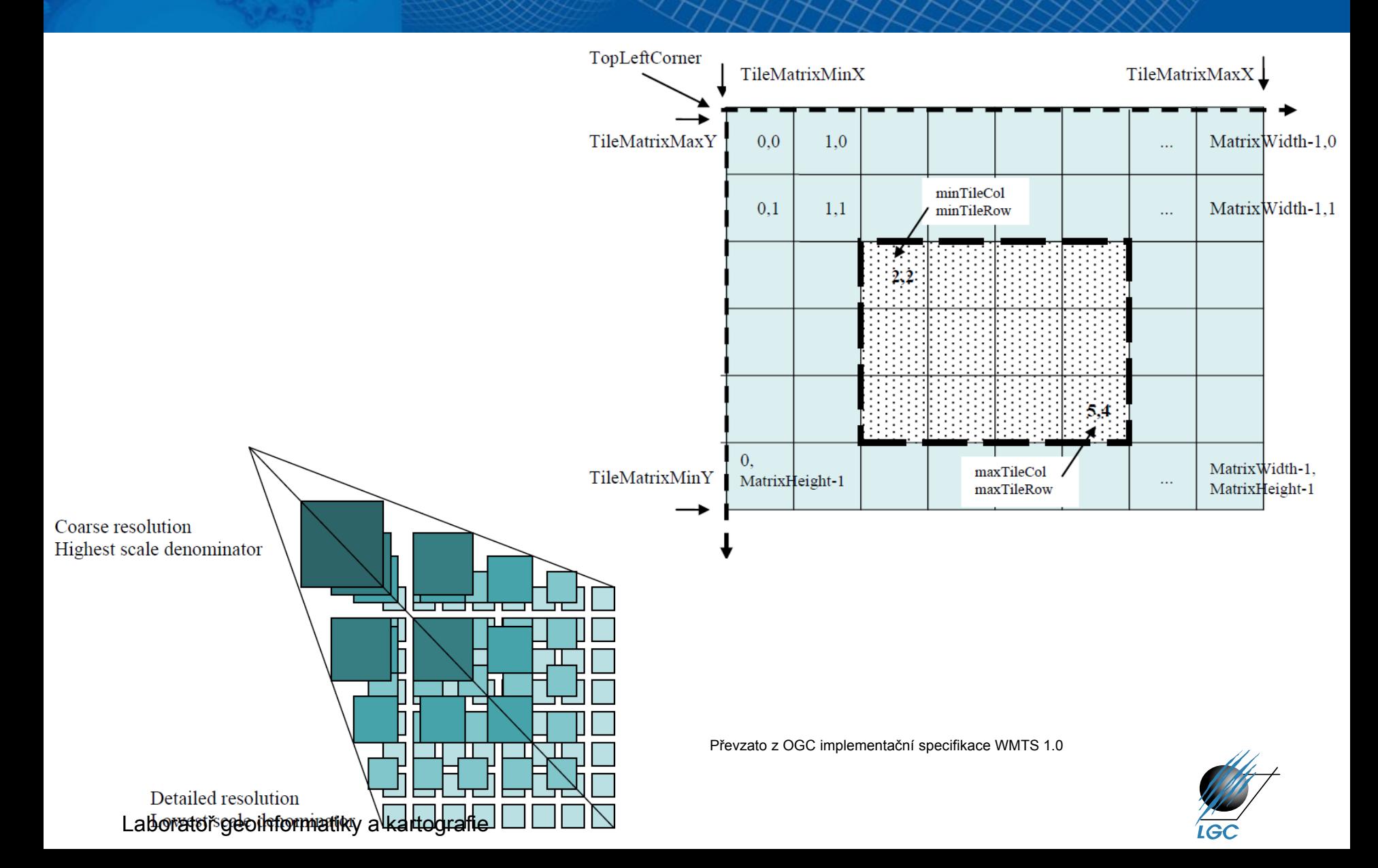

# **Ukázka dlaždic pro OpenStreetMap**

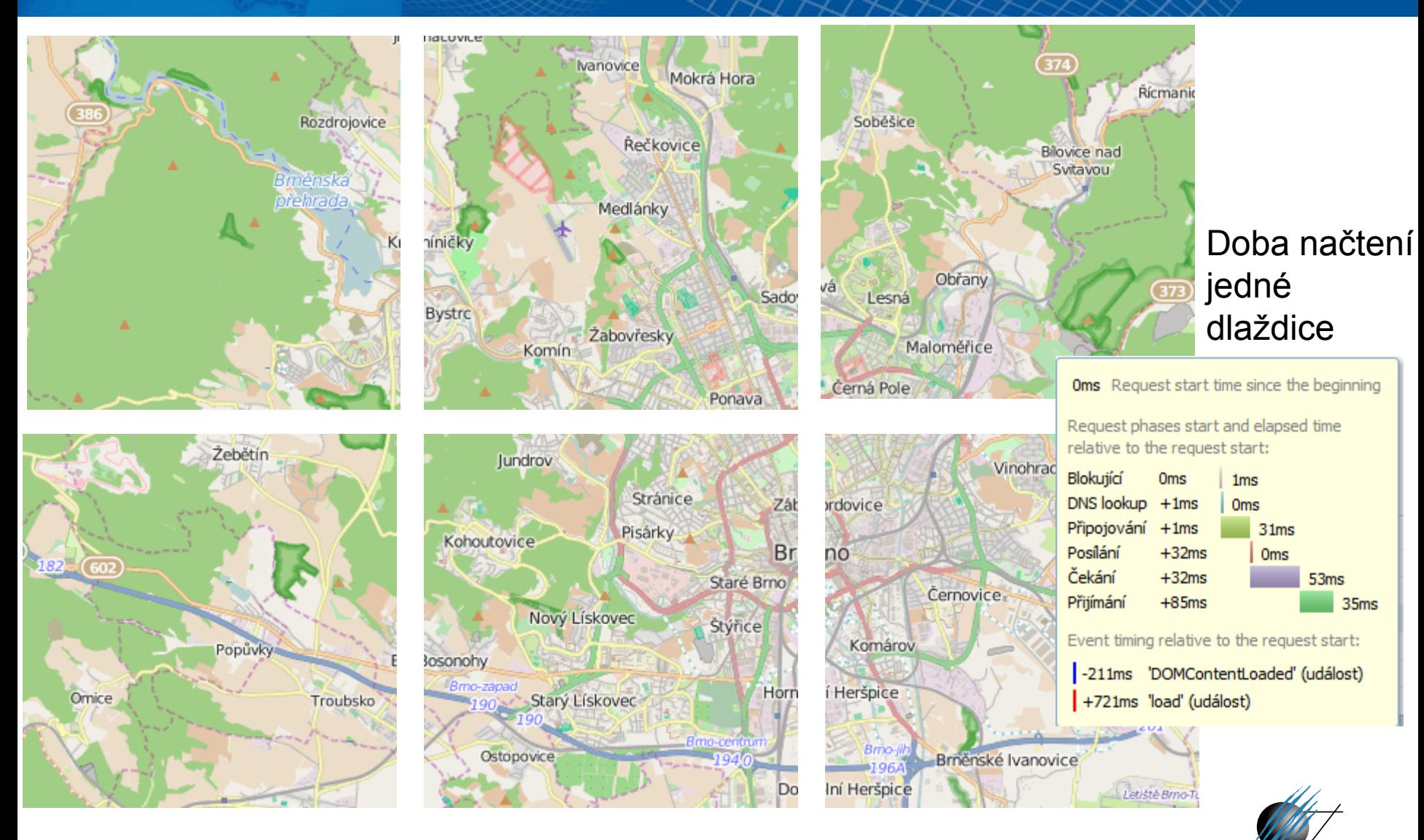

Laboratoř geoinformatiky a kartografie

© Přispěvatelé OpenStreetMap

# **Geography Markup Language (GML)**

- Účel GML:
	- modelovací jazyk pro geografickou informaci
	- kódování geografické informace
	- navržen pro web a webové služby
- Základní principy GML:
	- otevřený standard
	- umožňuje výměnu prostorových dat nezávisle na technologii poskytovatele
	- vhodný pro SOA (Service Oriented Architecture)

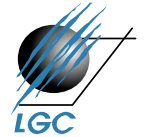

# **Geography Markup Language (GML)**

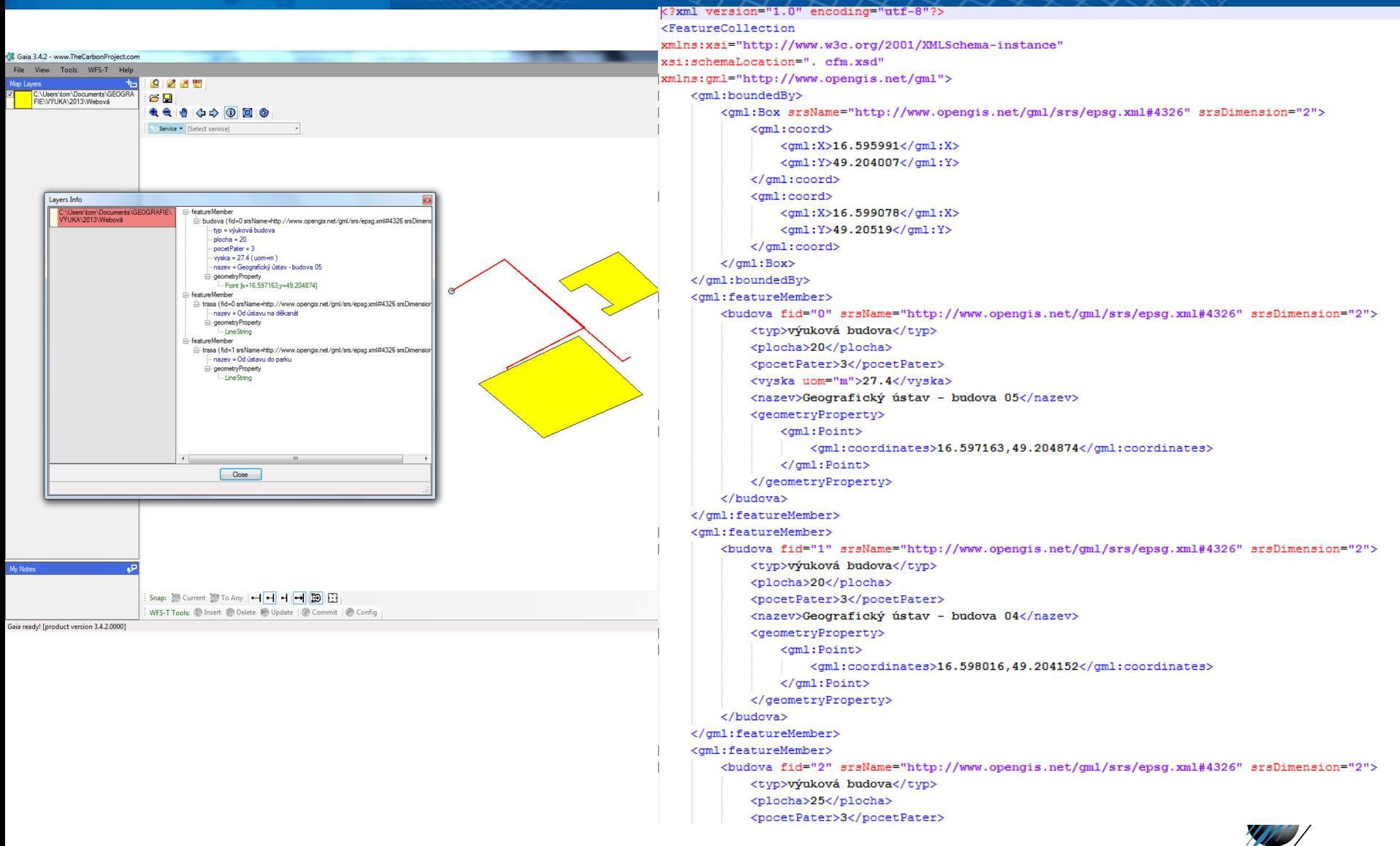

# **Česká data v GML (WFS)**

- Katastr, adresní body, administrativní jednotky, chráněná území, výškopis,…
- **Katastr nemovitostí**
	- <http://services.cuzk.cz/gml/inspire/cp/epsg-5514/>
	- [http://services.cuzk.cz/wfs/inspire-cp-wfs.asp](http://services.cuzk.cz/wfs/inspire-cp-wfs.asp?service=wfs&version=2.0.0&request=describeStoredQueries)
	- *více info viz <http://services.cuzk.cz/doc/inspire-cp-data.pdf>*
- **Adresní body**
	- <http://services.cuzk.cz/gml/inspire/ad/epsg-5514/>
	- <http://services.cuzk.cz/wfs/inspire-ad-wfs.asp>
- **Administrativní jednotky**
	- <http://services.cuzk.cz/wfs/inspire-au-wfs.asp>
	- <http://services.cuzk.cz/gml/inspire/au/epsg-5514/>
- **Chráněná území**
	- <https://gis.nature.cz/arcgis/services/UzemniOchrana/ChranUzemi/MapServer/WFSServer>
- **Budovy**
	- <http://services.cuzk.cz/gml/inspire/bu/epsg-5514/>

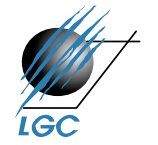

# **Stažení prostorových dat z webového úložiště**

• Například,<http://services.cuzk.cz/gml/inspire>

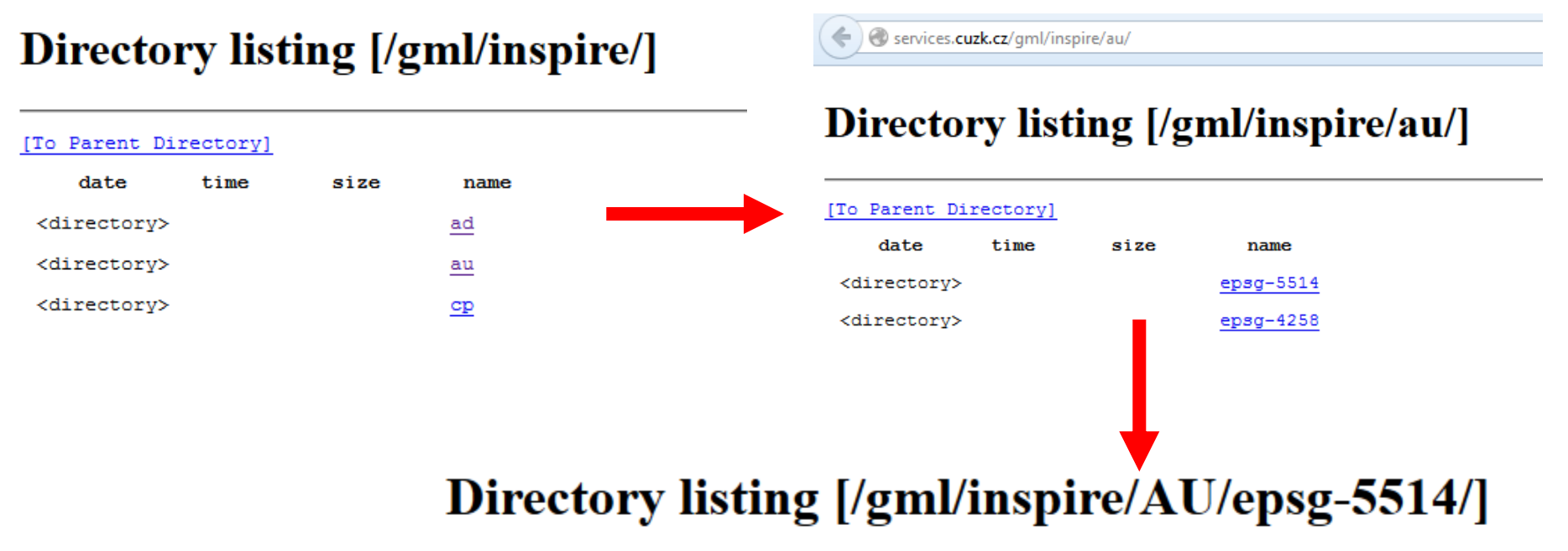

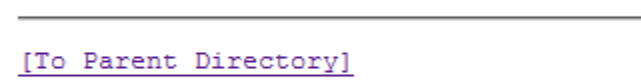

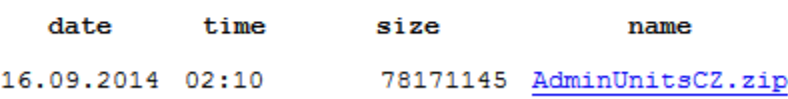

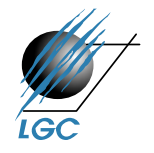

# **Výsledek stažení prostorových dat z webového úložiště**

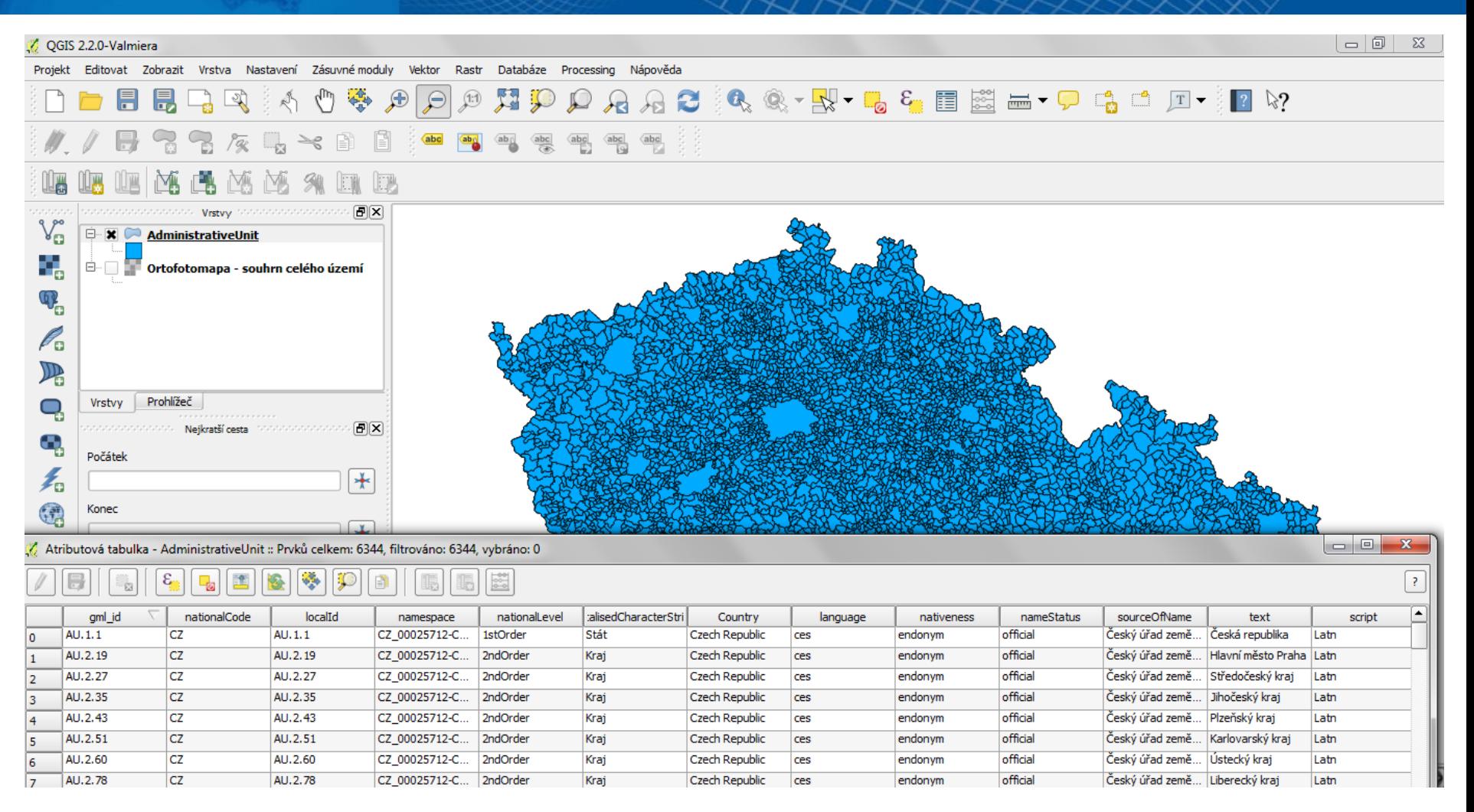

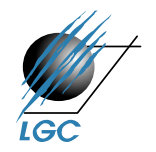

# **Web Feature Service (WFS)**

- Nabízí přímý přístup ke strukturované geografické informaci na Webu na úrovni prvků a vlastností prvků (atributů)
- Komunikační vzor požadavek/odpověď (request/response)
	- požadavek KVP/XML/GML
	- odpověď XML/GML
	- HTTP GET, HTTP POST, SOAP (XML)
- Typy WFS
	- Simple: GetFeature s předdefinovanými dotazy (StoredQueries)
	- Basic: Simple + Filter Encoding
	- Transactional: Basic + transakce

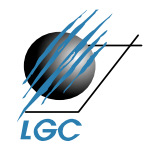

# **Web Feature Service (WFS)**

- 3 verze
	- WFS 1.0 GML 2.2
	- WFS 1.1 GML 2.2, 3.1
	- WFS 2.0 GML 2.2, 3.1, 3.2.1
- perace
	- GetCapabilities, DescribeFeatureType, GetPropertyValue, GetFeature, GetFeatureWithLock, LockFeature, Transaction, *CreateStoredQuery, DropStoredQuery, ListStoredQueries, DescribeStoredQueries*

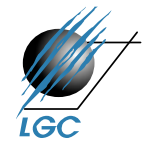

# **Přímé stažení reálných dat**

• Zadejte adresu [http://services.cuzk.cz/wfs/inspire-cp](http://services.cuzk.cz/wfs/inspire-cp-wfs.asp?service=WFS&version=2.0.0&request=GetFeature&typenames=CadastralBoundary&BBOX=-599098,-1159750,-598602,-1159520&srsName=urn:ogc:def:crs:EPSG::5514)[wfs.asp?service=WFS&version=2.0.0&request=GetFe](http://services.cuzk.cz/wfs/inspire-cp-wfs.asp?service=WFS&version=2.0.0&request=GetFeature&typenames=CadastralBoundary&BBOX=-599098,-1159750,-598602,-1159520&srsName=urn:ogc:def:crs:EPSG::5514) [ature&typenames=CadastralBoundary&BBOX=-](http://services.cuzk.cz/wfs/inspire-cp-wfs.asp?service=WFS&version=2.0.0&request=GetFeature&typenames=CadastralBoundary&BBOX=-599098,-1159750,-598602,-1159520&srsName=urn:ogc:def:crs:EPSG::5514) [599098,-1159750,-598602,-](http://services.cuzk.cz/wfs/inspire-cp-wfs.asp?service=WFS&version=2.0.0&request=GetFeature&typenames=CadastralBoundary&BBOX=-599098,-1159750,-598602,-1159520&srsName=urn:ogc:def:crs:EPSG::5514) [1159520&srsName=urn:ogc:def:crs:EPSG::5514](http://services.cuzk.cz/wfs/inspire-cp-wfs.asp?service=WFS&version=2.0.0&request=GetFeature&typenames=CadastralBoundary&BBOX=-599098,-1159750,-598602,-1159520&srsName=urn:ogc:def:crs:EPSG::5514)

→ Bervices.cuzk.cz/wfs/inspire-cp-wfs.asp?service=WFS&version=2.0.0&request=GetFeature&typenames=CadastralBoundary&BBOX=-599098,-115  $\triangledown$  C' R + Google

♪☆ 自  $\mathbf{L}$ 合

<FeatureCollection xsi:schemaLocation="http://www.opengis.net/gml/3.2 http://schemas.opengis.net/gml/3.2.1/deprecatedTypes.xsd http://www.opengis.net/wfs/2.0 http://schemas.opengis.net/wfs/2.0 /wfs.xsd urn:x-inspire:specification:gmlas:GeographicalNames:3.0 http://services.cuzk.cz/xsd/inspire/specification/3.0rc3/GeographicalNames.xsd urn:x-inspire:specification:gmlas:CadastralParcels:3.0 http://services.cuzk.cz/xsd/inspire/specification/3.0rc3/CadastralParcels.xsd" timeStamp="2014-09-16T11:24:47" numberMatched="310" numberReturned="310">

 $-$  <br/>boundedBv> - <gml:Envelope srsName="urn:ogc:def:crs:EPSG::5514" srsDimension="2"> <gml:lowerCorner>-599122.51-1160181.21</gml:lowerCorner> <gml:upperCorner>-598382.14-1159442.74</gml:upperCorner> </gml:Envelope>  $<$ /boundedBv>  $-$ <member> -<CP:CadastralBoundary gml:id="CB.15247603"> <CP:beginLifespanVersion>2011-08-26T18:44:55Z</CP:beginLifespanVersion> <CP:estimatedAccuracy uom="m">1.5</CP:estimatedAccuracy>  $-$ <CP:geometry> - <gml:Curve gml:id="C.CB.15247603" srsName="um:ogc:def:crs:EPSG::5514" srsDimension="2">  $-$  <gml:segments> -<gml:LineStringSegment>  $-$  < $\sigma$ ml:nosList> -598732.94-1159696.46-598722.61-1159690-598722.4-1159690.4-598721.61-1159691.67-598713.69-1159704.6-598713.48-1159704.9  $\leq$ gml:posList> </gml:LineStringSegment>  $\leq$ /gml:segments> </gml:Curve>  $\leq$ /CP:geometry> -<CP:inspireId> -<br />
se:Identifier> <base:localId>CB.15247603</base:localId> <base:namespace>CZ-00025712-CUZK CP</base:namespace> </base:Identifier>  $\leq$ /CP:inspireId> <CP:parcel xlink:type="simple" xlink:href="#CP.1549574702"/> Laboratoř geoinformatiky a kartografie

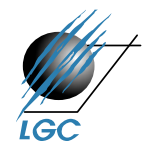

 $\bigcirc$ 

# **Výsledek stažení prostorových dat z webové služby**

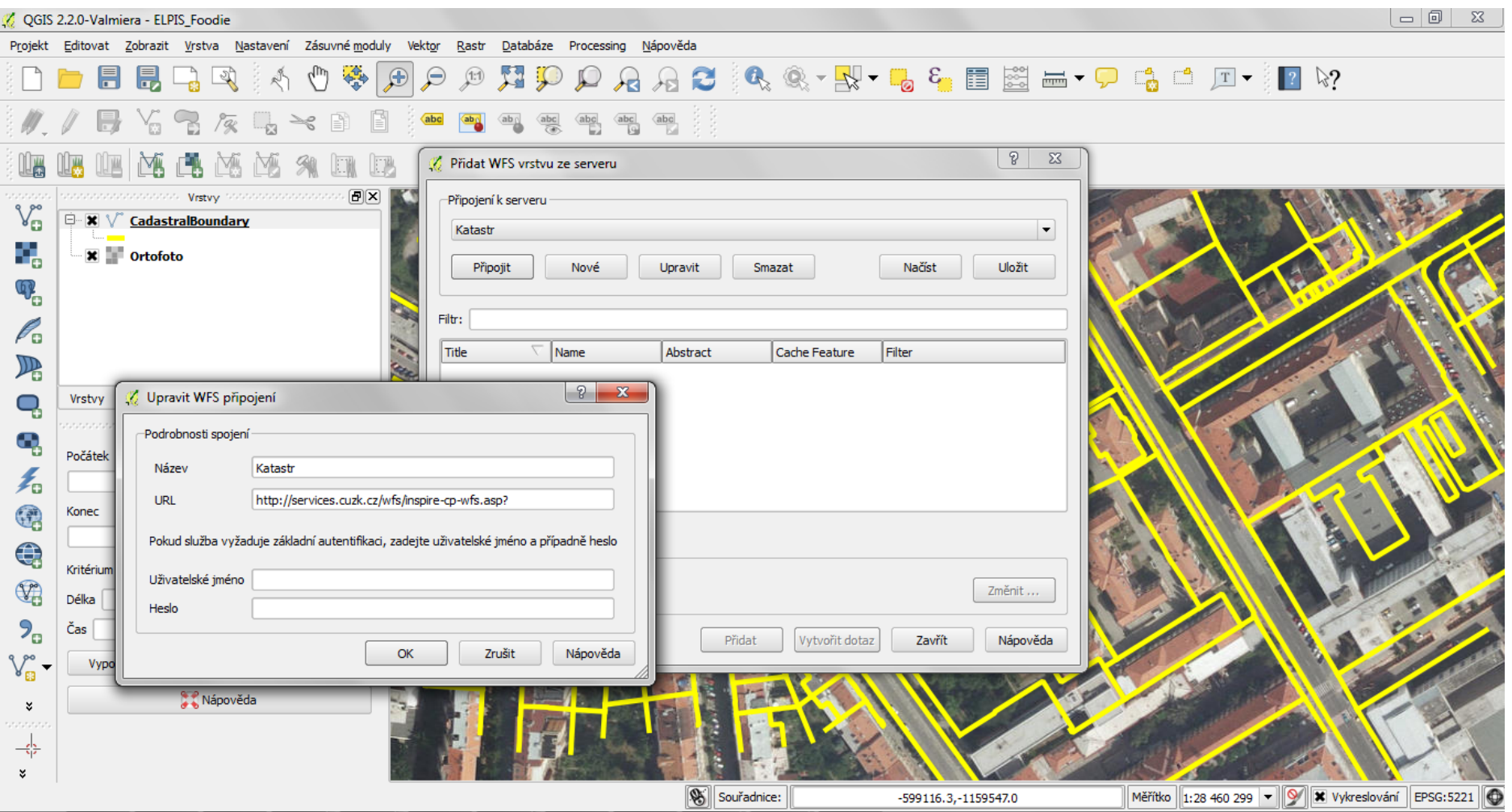

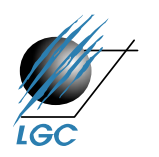

# **Blízká budoucnost – OGC APIs**

- Nejčastěji [RESTové](https://www.ibm.com/topics/rest-apis) [API](https://www.ibm.com/topics/rest-apis)
- Dokumentace na <https://ogcapi.ogc.org/>
- Sjednocený způsob dotazování se na služby
	- Prostřednictvím URL adresy

Například

<https://demo.ldproxy.net/vineyards/> (URL služby)

<https://demo.ldproxy.net/vineyards/api/> (± GetCatabilities)

[https://demo.ldproxy.net/vineyards/collections/vineyards/ite](https://demo.ldproxy.net/vineyards/collections/vineyards/items) [ms](https://demo.ldproxy.net/vineyards/collections/vineyards/items) (stažení vektorových/rastrových dat v konkrétním formátu)

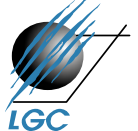